le datacamp SQL for Data Science SQL Window Functions Learn SQL online at www.DataCamp.com

## Example dataset

We will use a dataset on the sales of bicycles as a sample. This dataset includes:

The product table contains the types of bicycles sold, their model year, and list price.

#### The order table contains the order\_id and its date.

The order\_items table lists the orders of a bicycle store. For each order\_id, there are several products sold (product\_id). Each product\_id has a discount value.

Comparing PARTITION BY with GROUP BY, we find the following similarity and difference:

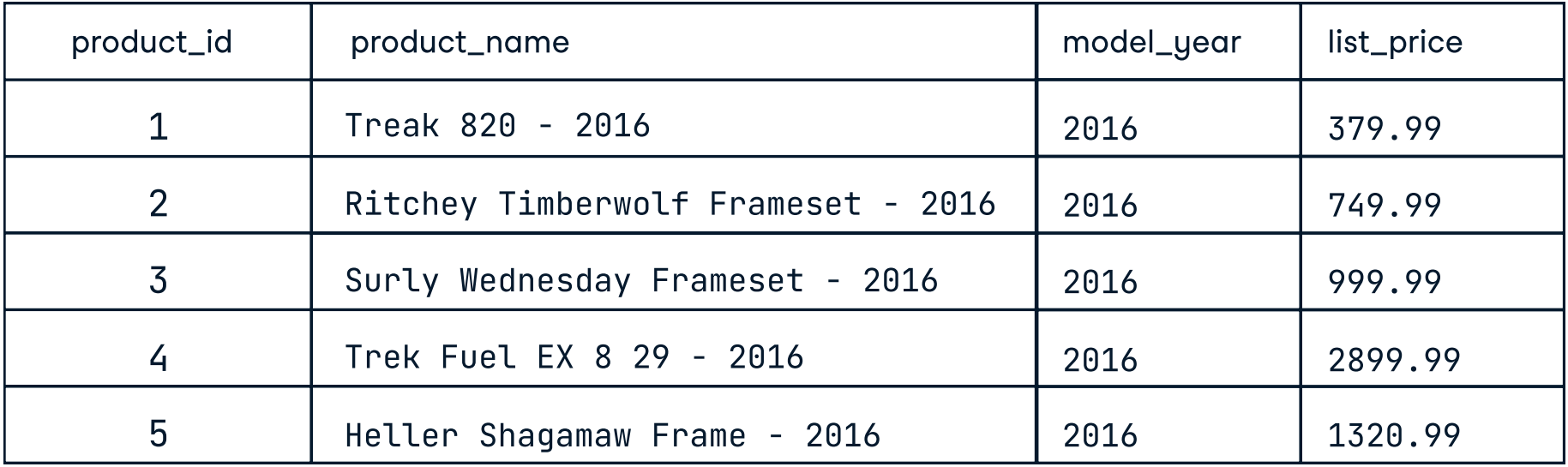

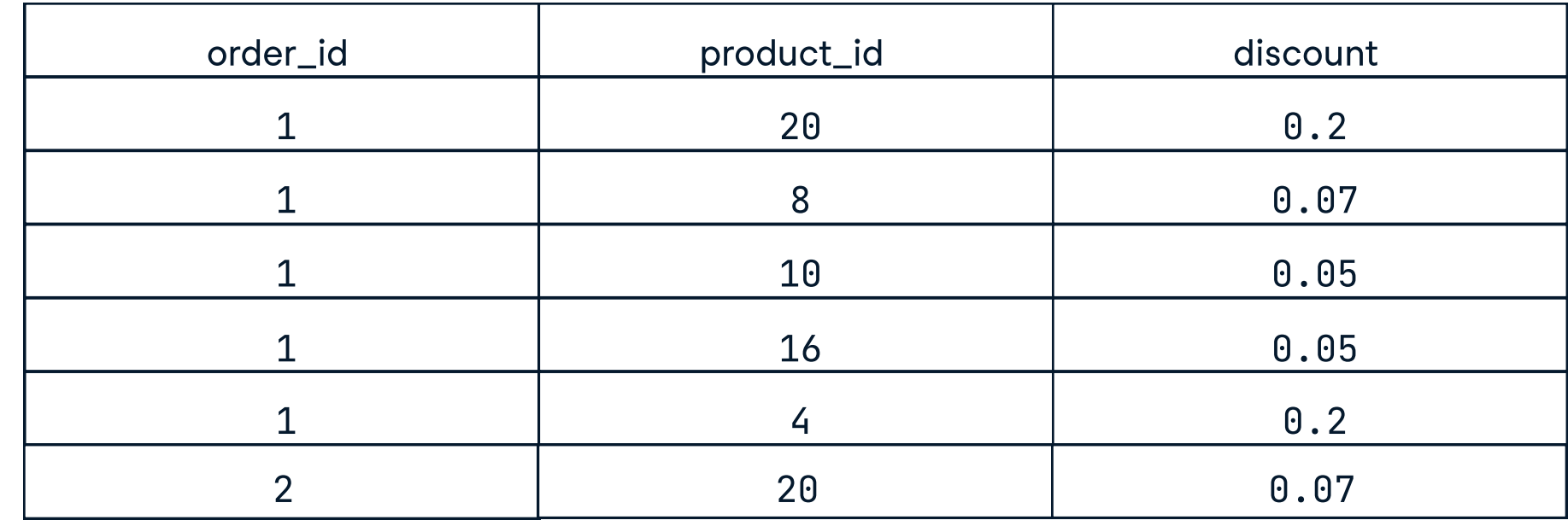

- Just like GROUP BY, the OVER subclause splits the rows into as many partitions as there are unique values in a column.
- : However, while the result of a GROUP BY aggregates all rows, the result of a window function using PARTITION BY aggregates each partition independently. Without the PARTITION BY clause, the result set is one single partition.

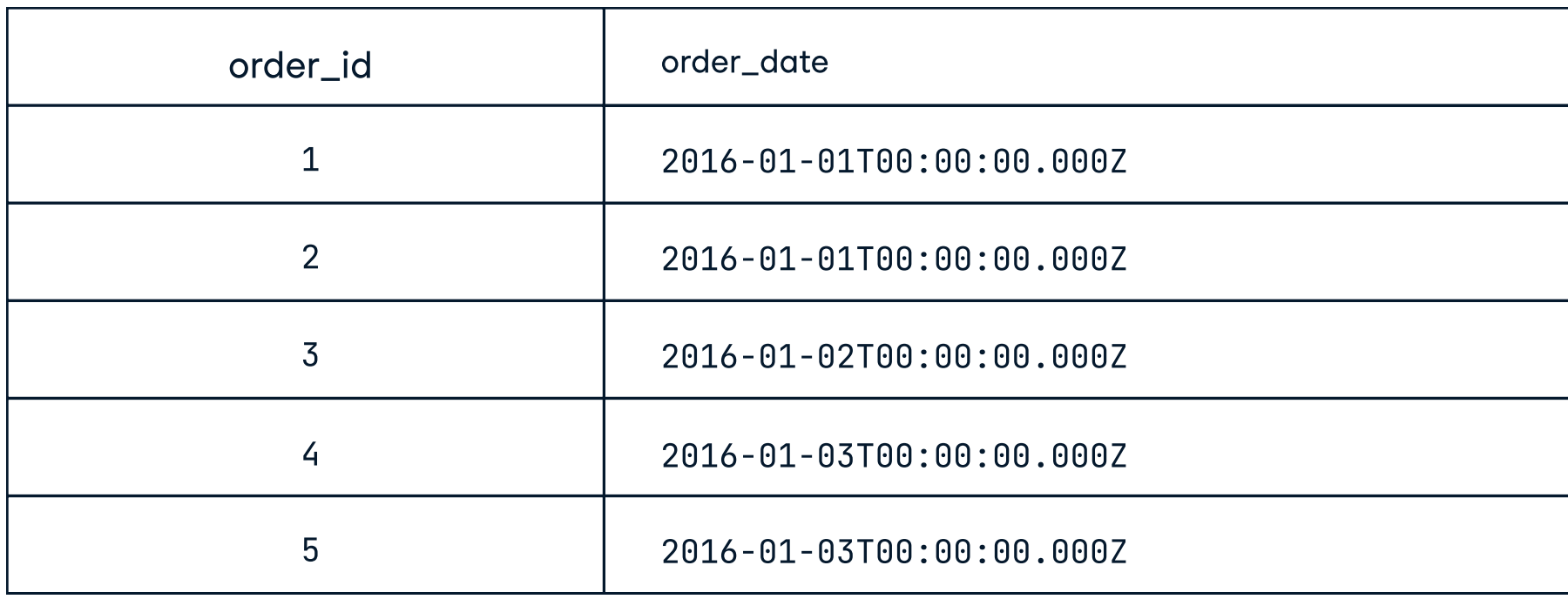

## The [product] table

## The [order] table

## The [order\_items] table

# > Partition by

What if we want to compare each product's price with the average price of that year? To do that, we use the AVG() window function and PARTITION BY the model year, as such.

We can use PARTITION BY together with OVER to specify the column over which the aggregation is performed.

For example, using GROUP BY, we can calculate the average price of bicycles per model year using the following query.

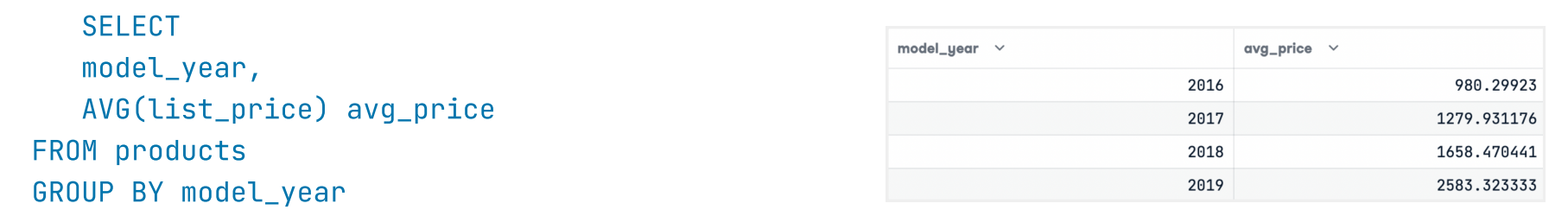

**SELECT**  window\_function() OVER( PARTITION BY partition\_expression ORDER BY order\_expression window\_frame\_extent ) AS window\_column\_alias FROM table\_name

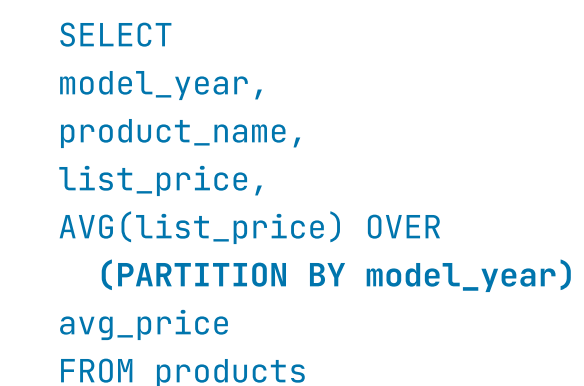

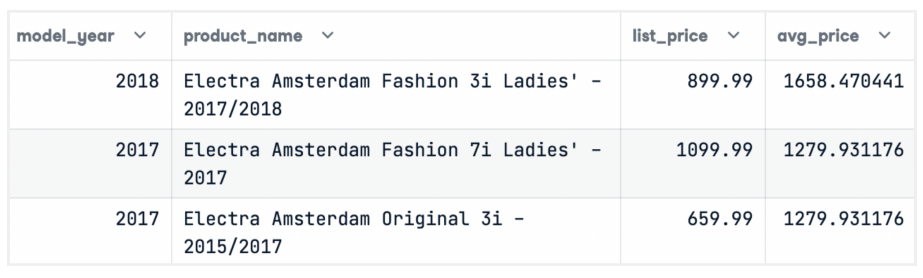

Notice how the avg\_price of 2018 is exactly the same whether we use the PARTITION BY clause or the GROUP BY clause.

ORDER BY is a subclause within the OVER clause. ORDER BY changes the basis on which the function assigns numbers to rows.

It is a must-have for window functions that assign sequences to rows, including RANK and ROW\_NUMBER. For example, if we ORDER BY the expression `price` on an ascending order, then the lowest-priced item will have the lowest rank.

#### Let's compare the following two queries which differ only in the ORDER BY clause.

Youcan use this https://bit.ly/3scZtOK to run any of the queries explained in this cheat sheet.

- Expression: the name of the column from which the value is retrieved
- Offset: the number of rows to skip. Defaults to 1.
- : Default\_value: the value to be returned if the value retrieved is null. Defaults to NULL.

LEAD and LAG are most commonly used to find the value of a previous row or the next row. For example, they are useful for calculating the year-on-year increase of business metrics like revenue.

Here is an example of using lag to compare this year's sales to last year's.

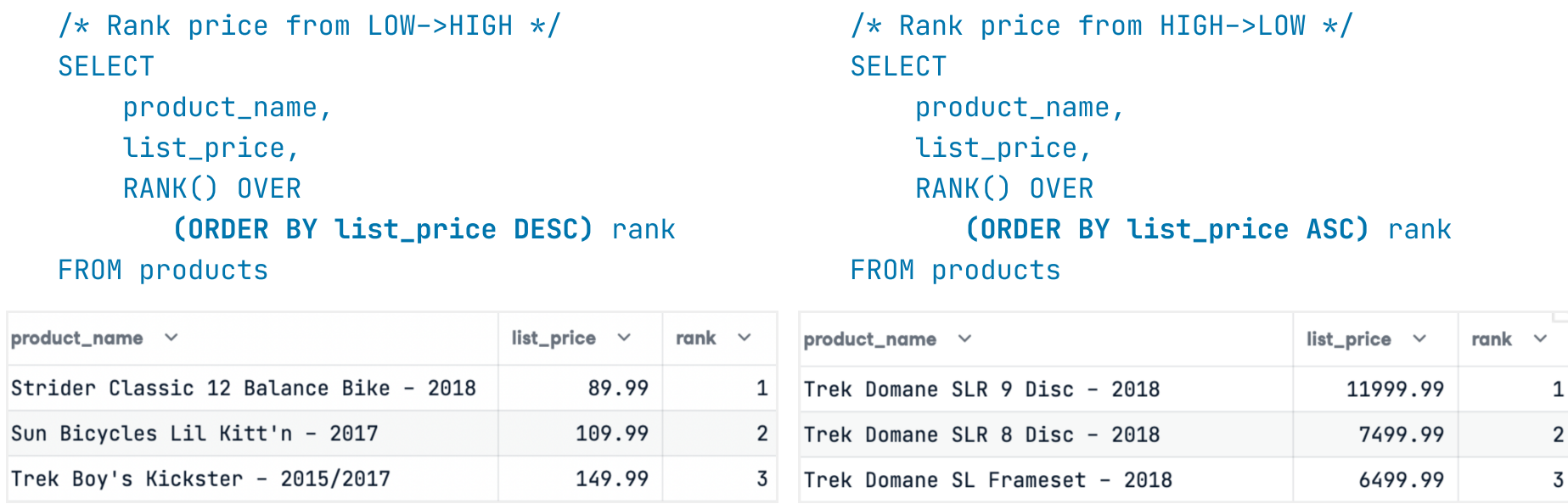

## What are Window Functions?

A window function makes a calculation across multiple rows that are related to the current row. For example, a window function allows you to calculate.

• Running totals (i.e. sum values from all the rows before the current row) : 7 day moving averages (i.e. average values from 7 rows before the current row • Rankings

> $/*$  Find the number of orders in a year  $*/$ WITH yearly\_orders AS ( **SELECT**  year(order\_date) AS year, COUNT(DISTINCT order\_id) AS num\_orders FROM sales.orders GROUP BY year(order\_date)

Similar to an aggregate function (GROUP BY), a window function performs the operation across multiple rows. Unlike an aggregate function, a window function does not group rows into one single row.

> $/*$  Compare the number of years compared to next year  $*/$ SELECT \*, LEAD(num\_orders) OVER (ORDER BY year) next\_year\_order, LEAD(num\_orders) OVER (ORDER BY year) – num\_orders diff\_from\_next\_year FROM yearly\_orders

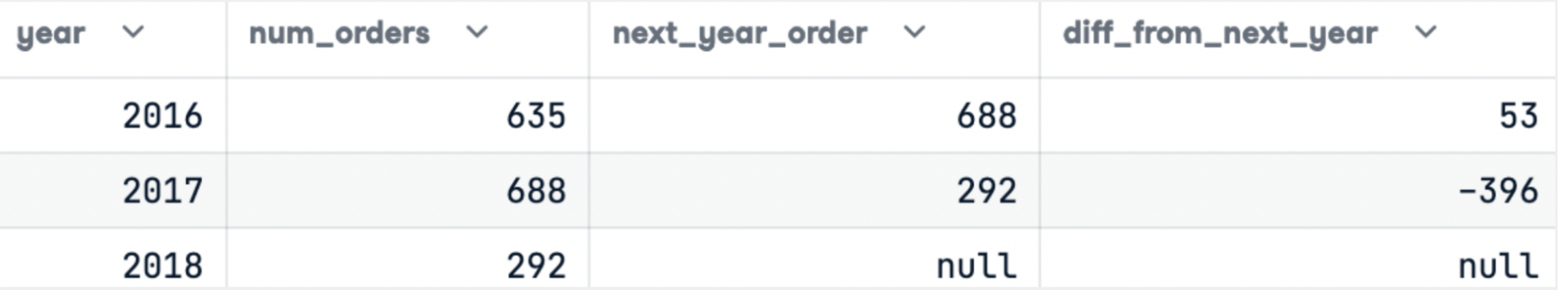

There are several window functions for assigning rankings to rows. Each of these functions requires an ORDER BY sub clause within the OVER clause.

The following are the ranking window functions and their description:

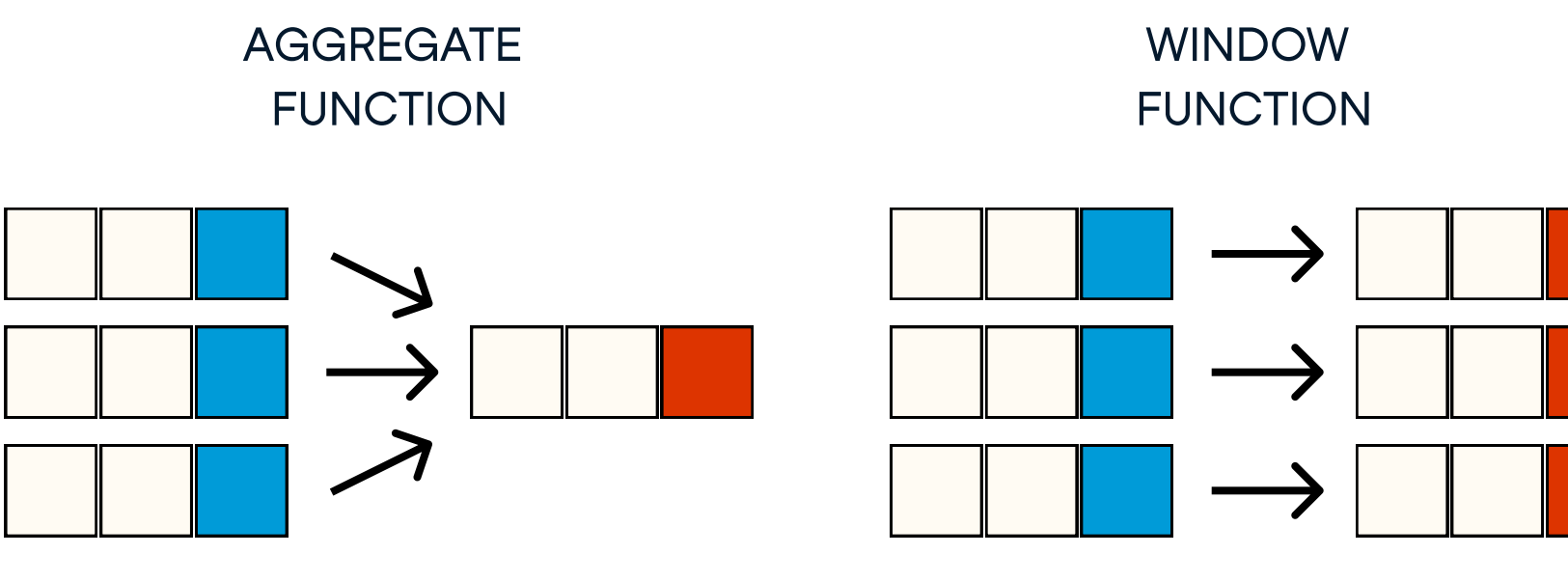

# Syntax

Windows can be defined in the SELECT section of the query.

```
/* Rank all products by price */SELECT
 product_name,

 list_price,

 ROW_NUMBER() OVER (ORDER BY list_price) AS row_num,

 DENSE_RANK() OVER (ORDER BY list_price) AS dense_rank,

 RANK() OVER (ORDER BY list_price) AS rank,

 PERCENT_RANK() OVER (ORDER BY list_price) AS pct_rank,

 NTILE(75) OVER (ORDER BY list_price) AS ntile,

 CUME_DIST() OVER (ORDER BY list_price) AS cume_dist

FROM products
```
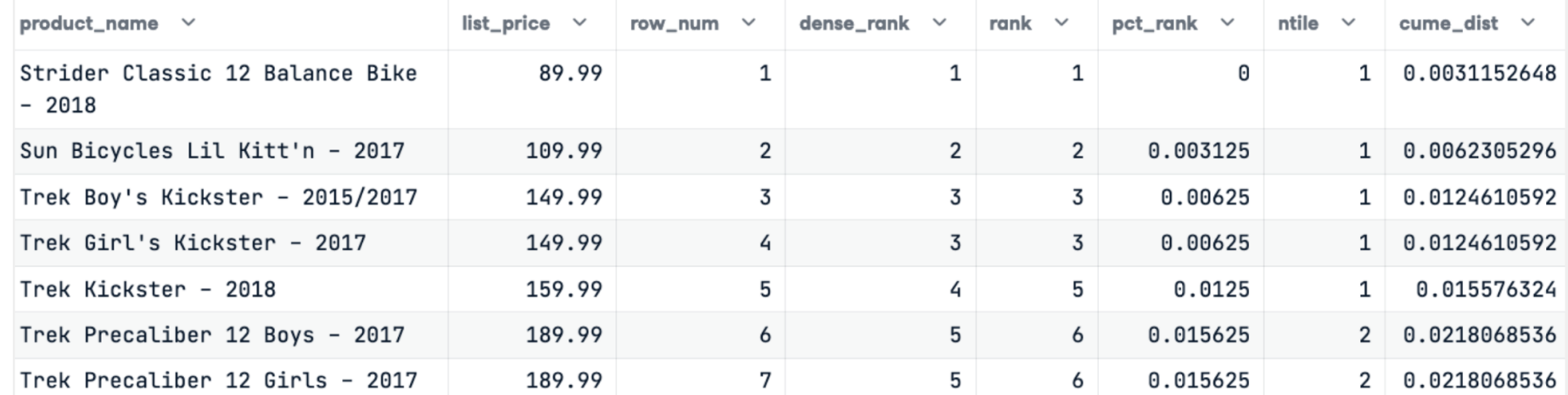

[ORDER BY ...]

## Order by

To reuse the same window with several window functions, define a named window using the WINDOW keyword. This appears in the query after the HAVING section and before the ORDER BY section.

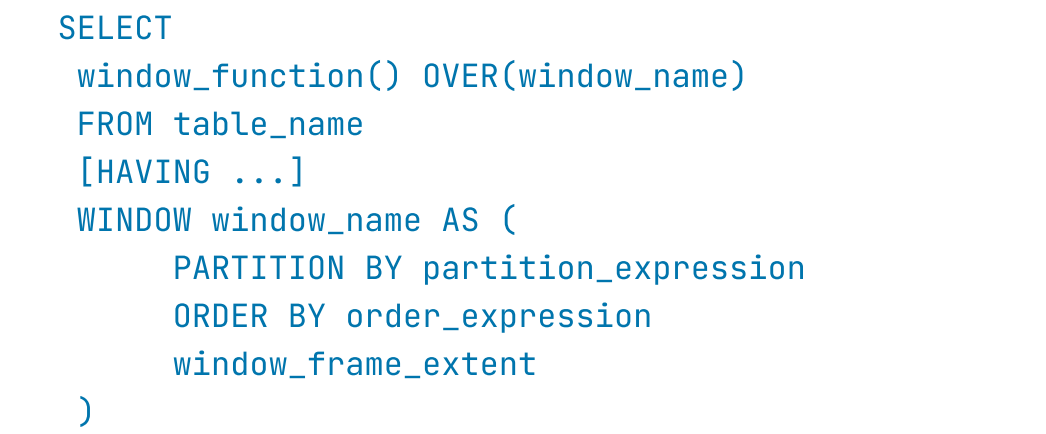

## > Window frame extent

A window frame is the selected set of rows in the partition over which aggregation will occur. Put simply, they are a set of rows that are somehow related to the current row.

A window frame is defined by a lower bound and an upper bound relative to the current row. The lowest possible bound is the first row, which is known as UNBOUNDED PRECEDING. The highest possible bound is the last row, which is known as UNBOUNDED FOLLOWING. For example, if we only want to get 5 rows before the current row, then we will specify the range using 5 PRECEDING.

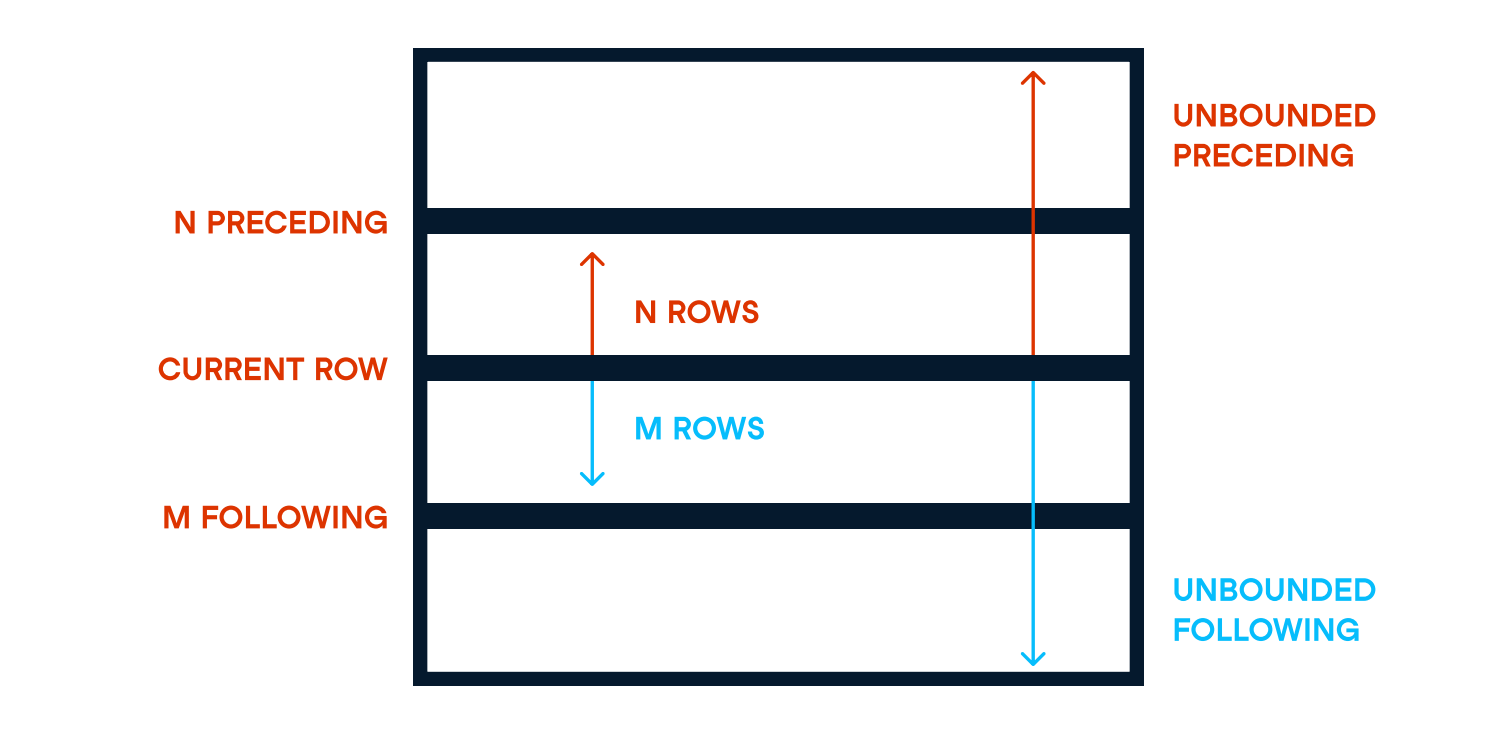

## > Accompanying Material

With LAG and LEAD, you must specify ORDER BY in the OVER clause.

**SELECT**  order\_id, product\_id, discount, AVG(discount) OVER (PARTITION BY product\_id) AS avg\_discount, MIN(discount) OVER (PARTITION BY product\_id) AS min\_discount, MAX(discount) OVER (PARTITION BY product\_id) AS max\_discount FROM order\_items

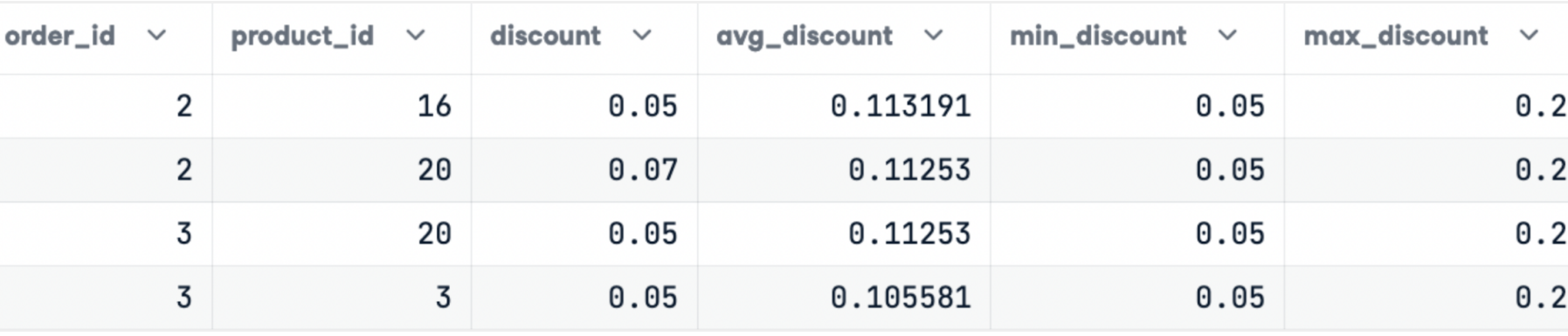

```
/* Compare this year's sales to last year's */SELECT
\star,
```
# 4 datacamp SQL for Data Science SQL Window Functions

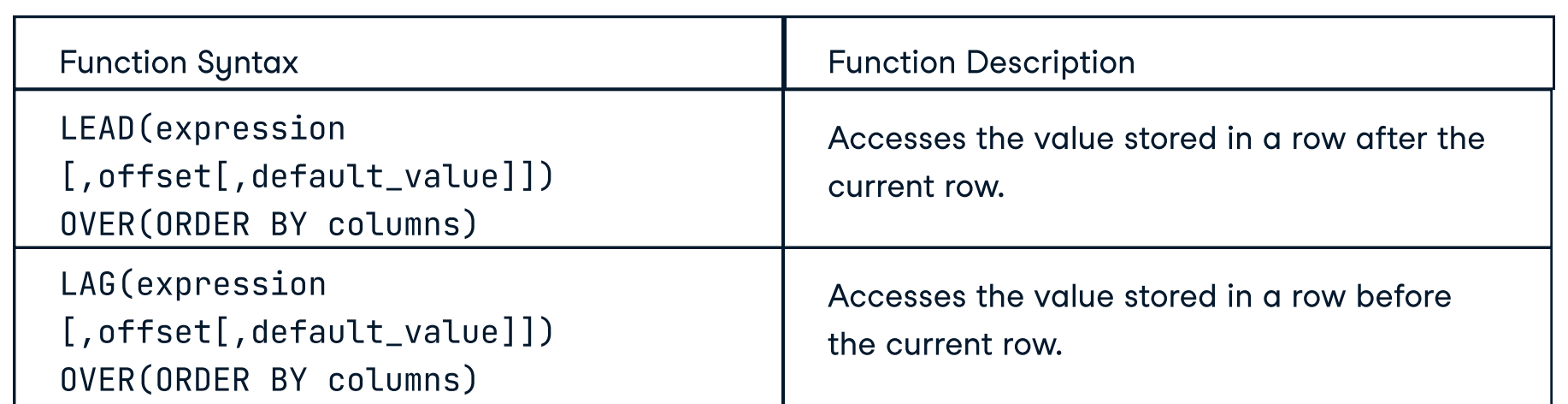

Both LEAD and LAG take three arguments:

## The LEAD and LAG locate a row relative to the current row.

)

 LAG(num\_orders) OVER (ORDER BY year) last\_year\_order, LAG(num\_orders) OVER (ORDER BY year) – num\_orders diff\_from\_last\_year FROM yearly\_orders

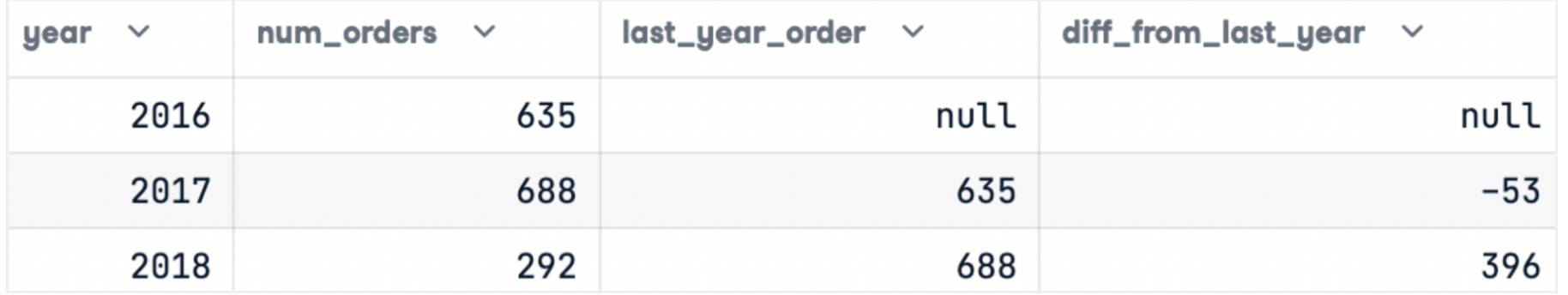

Similarly, we can make a comparison of each year's order with the next year's.

```
/* Find the number of orders in a year */WITH yearly_orders AS (

  SELECT
	year(order_date) AS year,

	COUNT(DISTINCT order_id) AS num_orders

	FROM sales.orders

	GROUP BY year(order_date)

\overline{)}
```
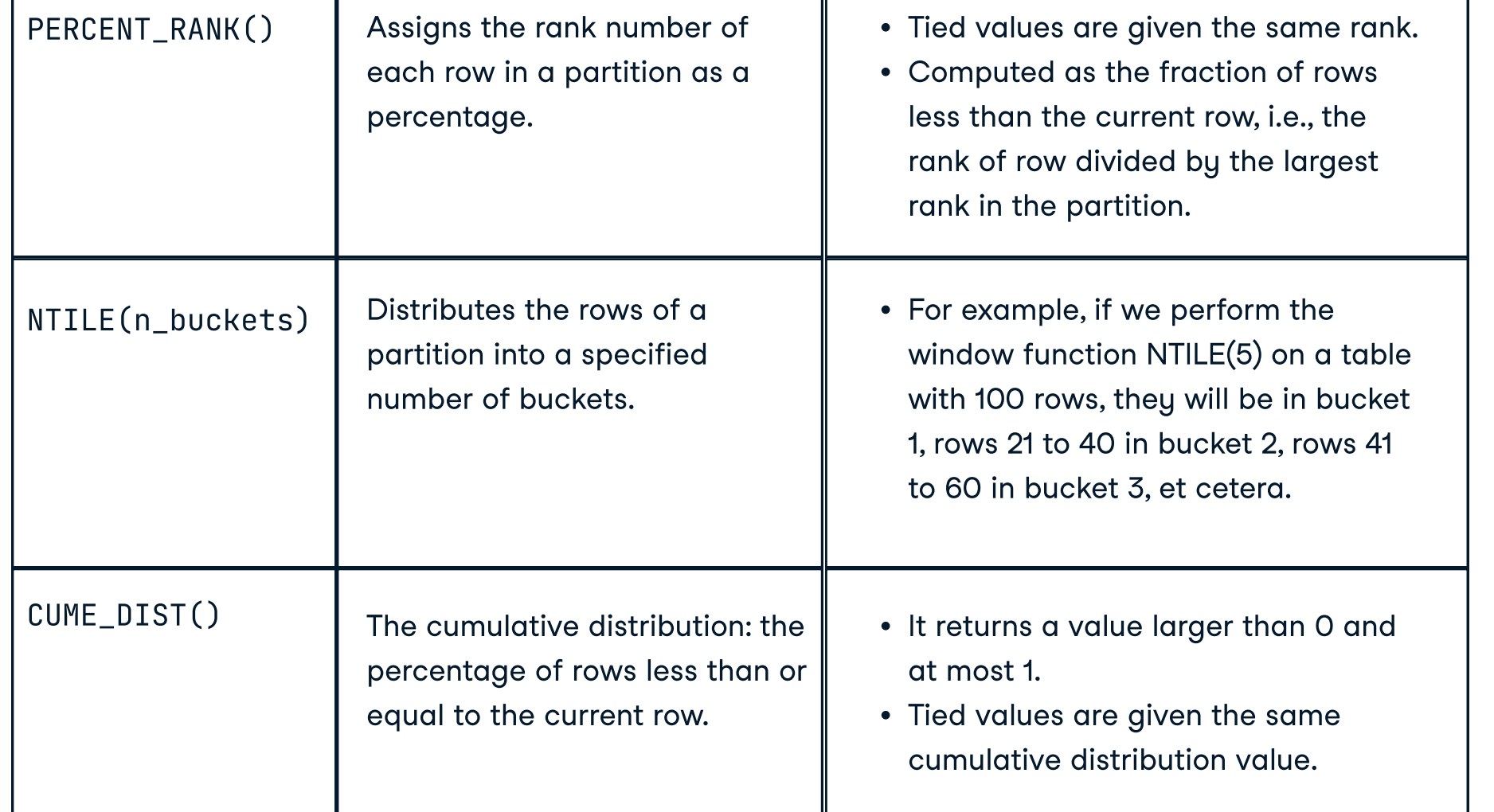

We can use these functions to rank the product according to their prices.

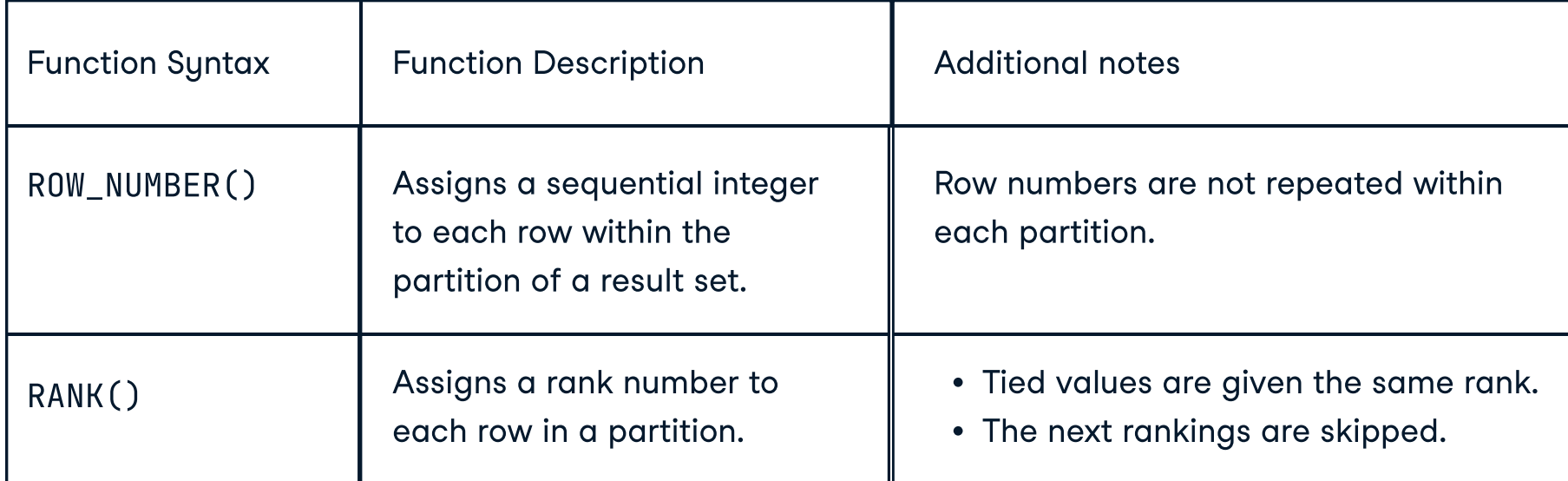

## Value window functions

FIRST\_VALUE() and LAST\_VALUE() retrieve the first and last value respectively from an ordered list of rows, where the order is defined by ORDER BY.

To compare the price of a particular bicycle model with the cheapest (or most expensive) alternative, we can use the FIRST\_VALUE (or LAST\_VALUE).

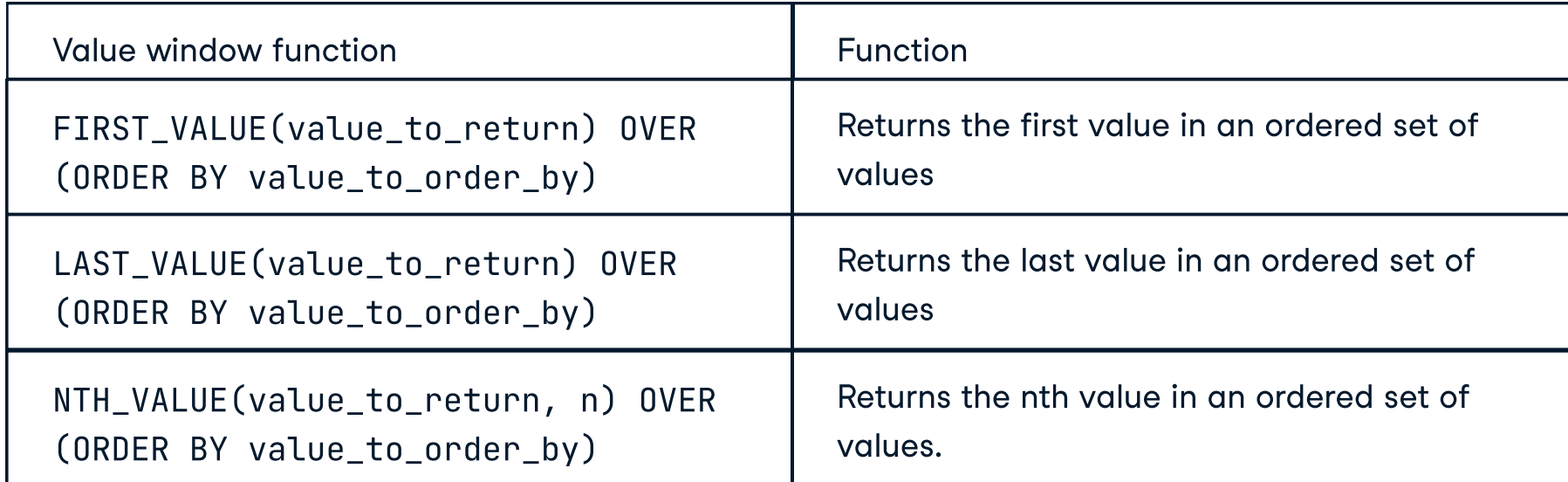

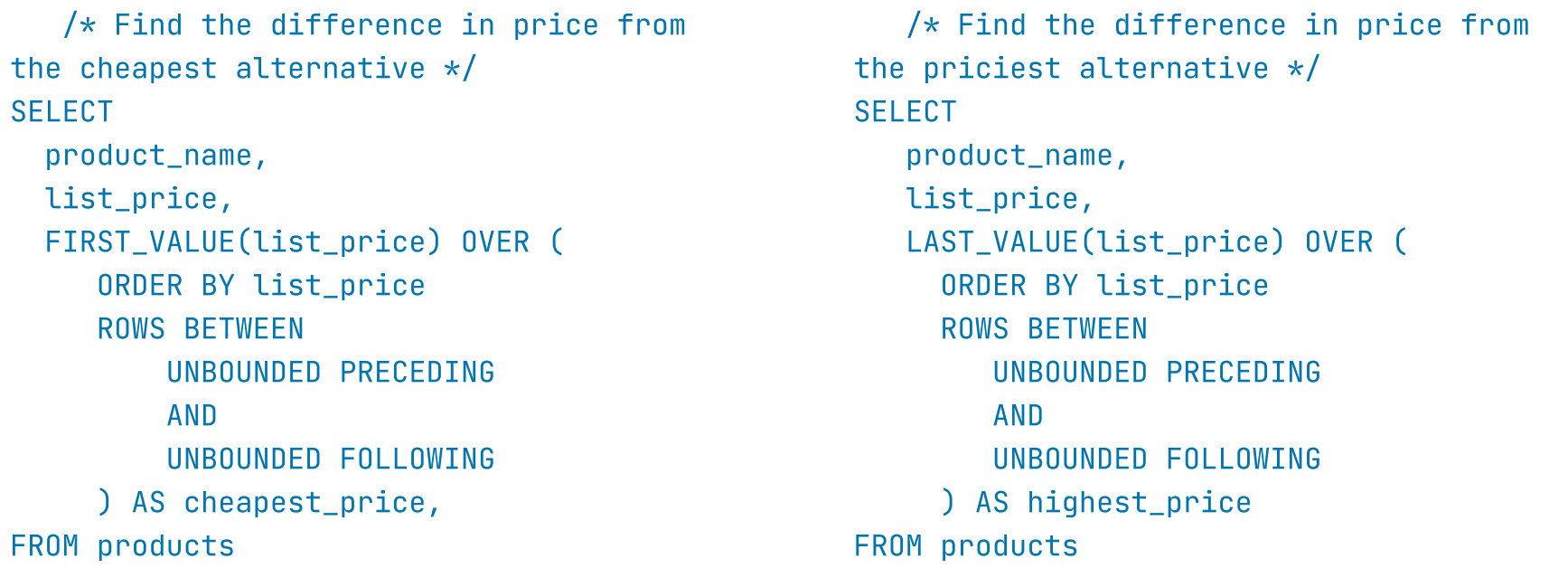

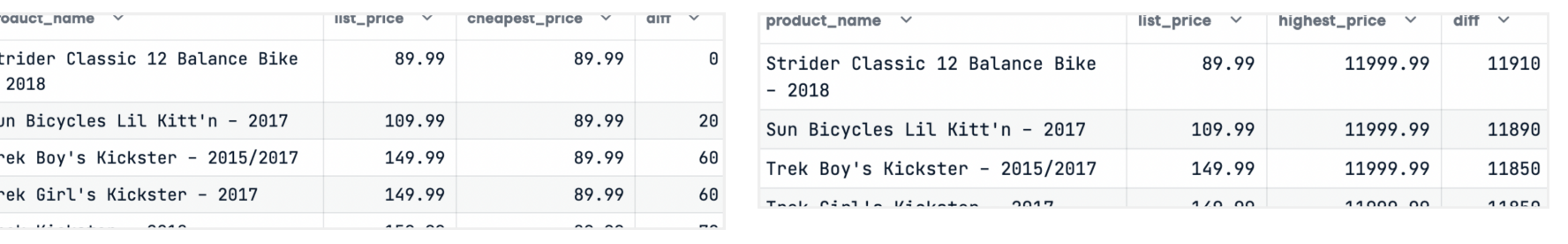

# LEAD, LAG

## > Aggregate window functions

Aggregate functions available for GROUP BY, such as COUNT(), MIN(), MAX(), SUM(), and AVG() are also available as window functions.

Suppose we want to find the average, maximum and minimum discount for each product, we can achieve it as such.

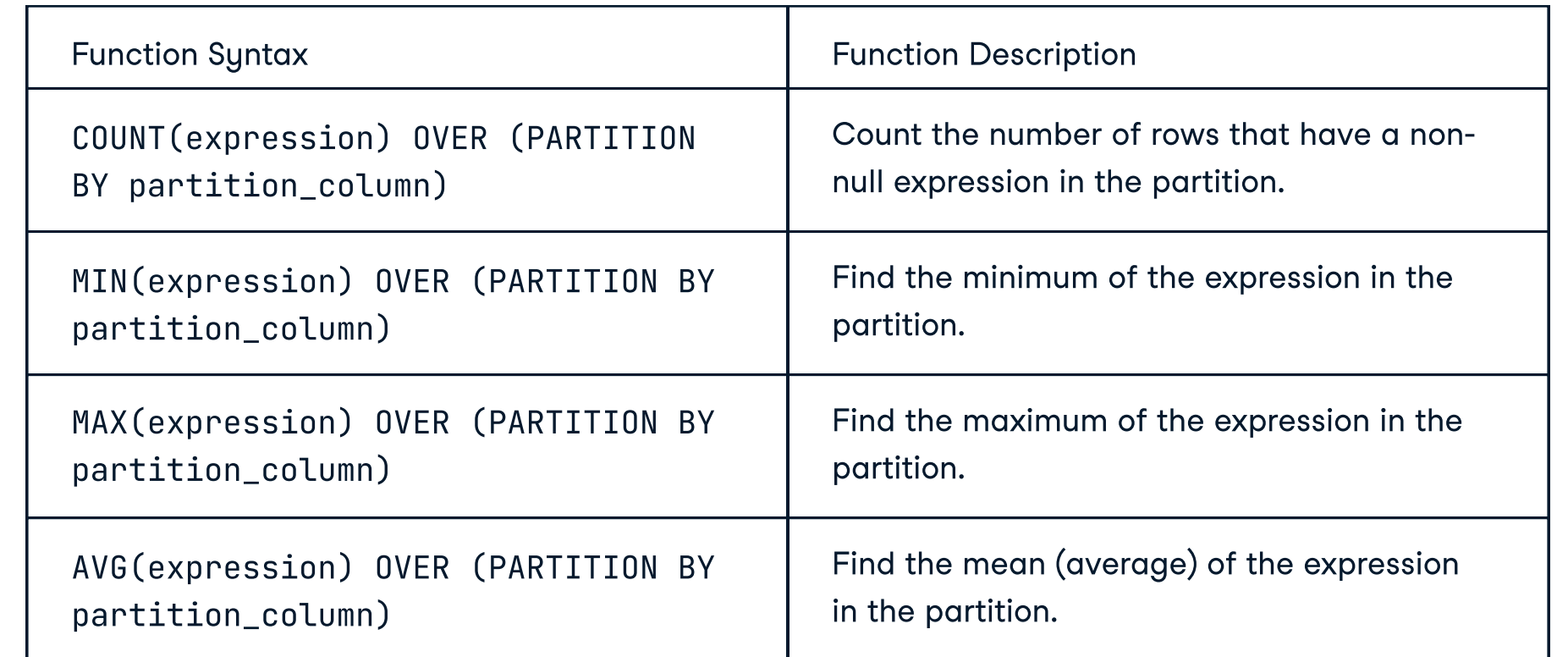

Learn SQL online at www.DataCamp.com

## Ranking window functions